'. ',;

'.

 $\ddot{\phantom{a}}$ 

.~,

'.

".

"

,<br>१

.. .t.

:.'

## MINISTERIO DE ECONOMIA y HACIENDA

**6827** CORRECCION de errores del Real Decreto 1643/1990,<br>de 20 de diciembre, por el que se aprueba el Plan General<br>de Contabilidad.

Advenidos errores en el texto remitido para su publicación del citado .Real Decreto, inserto en el «Boletín Oficial del Estado» número 310, de 27 de diciembre de 1990, se transcriben a continuación las oportunas rectificaciones:

En la página 38541. segunda columna, lineas 12 y 13, donde dice: «2500. Inversiones financieras permanentes en acciones con cotización oficial.», debe decir: «2500. Inversiones financieras permanentes en acciones con cotización en un mercado secundario organizado.»

En la página 38541, segunda columna, líneas 14 y 15, donde dice:<br>«2501. Inversiones financieras permanentes en acciones sin cotización<br>oficial.», debe decir: «2501. Inversiones financieras permanentes en<br>acciones sin cotiz

En la página 38541, segunda columna, debe añadirse entre la<br>linca 40, que dice: «2815. Amortización acumulada de aplicaciones<br>informáticas.» y en la línea 41, que dice: «282. Amortización acumu-<br>lada del inmovilizado mater financiero.».

En la página 38541, segunda columna, líneas 59 y 60, donde, dice:<br>
«2935. Provisión por depreciación de valores negociables a largo plazo<br>
en empresas del grupo.», debe decir: «2935. Frovisión por depreciación<br>
de valores

«2946. ProVisión por depreciación de valores negociables <sup>a</sup> largo plazo en empresas asociadas.»), debe decir: «2946. Provisión por depreciación

de \'alores de renta fija a largo plazo de empresas asociadas.». En la página 38542, segunda columna, línea 20, donde dice: «4301. Clientes (moneda extranjera).», debe decir: «4304. Clientes (moneda extranjera).».

En la página 38543, segunda columna, líneas 18 y 19, donde dice:

«5400. Inversiones financieras temporales en acciones con cotización<br>oficial.». debe decir: «5400. Inversiones financieras temporales en<br>acciones con cotización en un mercado secundario organizado.».<br>En la página 38543, se

acciones sin cotización en un mercado secundario organizado.».<br>En la página 38545, primera columna, líneas 15 y 16, donde dice:<br>«6965. Dotación a la provisión para valores negociables a largo plazo en empresas del grupo.», debe decir: «6965. Dotación a la provisión para

valores de renta fija a largo plazo de empresas del grupo.».<br>En la página 38545, primera columna, líneas 17 y 18, donde dice:<br>«6966. Dotación a la provisión para valores negociables a largo plazo en<br>empresas asociadas.», d

«7965. Exceso de provisión para valores negociables a largo plazo en<br>empresas del grupo.», debe decir: «7965. Exceso de provisión para valores de renta fija a largo plazo de empresas del grupo.».

En la página 38546, primera columna, líneas 20 y 21, donde dice:<br>
«7966. Exceso de provisión para valores negociables a largo plazo en<br>
empresas asociadas.», debe decir: «7966. Exceso de provisión para<br>
valores de renda fi

ciones o de la enajenación de acciones y obligaciones emitidas por la»,<br>debe decir: «de obligaciones o de la enajenación de acciones emitidas por la».

En la página 38590, primera columna, línea 37, donde dice: «...del<br>subgrupo 53 ó 55», debe decir: «...del subgrupo 53 ó 54...».<br>En la página 38590, primera columna, línea 40, donde dice: «Intere-<br>ses de valores negociables

valores de renta fija...».<br>En la página 38591, primera columna, líneas 24 y 25, donde dice:<br>«Beneficios producidos con motivo de la enajenación de acciones y de la amortización de obligaciones emitidas por la empresa.», debe decir: ',(Beneficios producidos con motivo de la amortización de obligaciones

) de la enajenación de acciones emitidas por la empresa.». En la página 38593, segunda columna, línea 33, donde dice: «la )artida E. V.4 del pasivo del balance.)), debe decir: «la partida E.V.3 del lasivo del balance.».

En la página 38605, primera columna, línea 22, donde dice:<br>«± Variación de Existencias mercaderías, materias primas y otras»,<br>debe decir: «± Variación de existencias de mercaderías, materias primas y otras».

En la página 38606, en el activo del balance abreviado, donde dice:

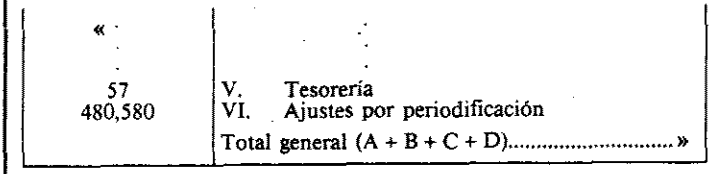

debe decir.

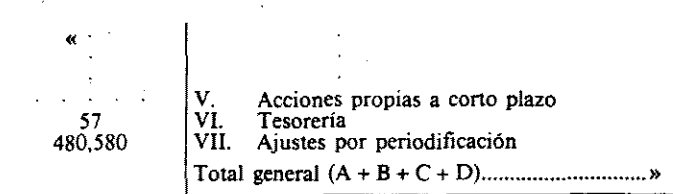

En la página 38610. primera columna. línea 19, donde dice: «condiciones de funcionamiento,...». debe decir: «condiciones de funciona-

miento del activo,...».<br>En la página 38614, primera columna, línea 28, donde dice: «de ejercicios anteriores...», debe decir: «en ejercicios anteriores...».

## 6828 ORDEN de 7 de marzo de 1991 por la que se modifica<br>parcialmente la de 31 de julio de 1990 sobre gestión,<br>modificación y seguimiento de los créditos del Presupuesto *del Instituto Nacional de la Salud.*

La Orden de 31 de julio de 1990 atribuye la competencia para autorizar generaciones de crédito en el Presupuesto del INSALUO, al Ministro de Economia y Hacienda, con la excepción de los reintegros por pagos indebidos y reembolso de gastos de viaje y dietas al personal en que dicha facultad corresponde al Director general del INSALUD. La experiencia obtenida a lo largo de la gestión presupuestaria de la Entidad experiencia obtenida a lo largo de la gestión presupuestaria de la Entidad<br>en los últimos años ha mostrado que se producen ingresos en la<br>Tesorería General de la Seguridad Social en favor del INSALUD, cuya aplicación al Presupuesto de la Entidad Gestora está sometida <sup>a</sup> una tramitación excesivamente compleja <sup>y</sup> prolongada dado el tipo de acto administrativo que se pretende realizar. Por ello se hace necesario perfeccionar la regulación desarrollada en la Orden citada, ampliando las competencias del Director general del INSALUD según se establece.<br>con el fin de alcanzar una mayor agilidad y eficacia a la gestión presupuestaria. de la Entidad.

Por consiguiente, haciendo uso de las facultades establecidas en el Texto Refundido de la Ley General Presupuestaria <sup>y</sup> de conformidad con la Ley 31/1990, de <sup>27</sup> de diciembre, de' Presupuestos Generales del Estado para 1991, dispongo:

Punto primero.-Se modifica el punto 4.4 de la Orden de 31 de julio de 1990 sobre gestión, modificación y seguimiento de los créditos del Presupuesto del Instituto Nacional de la Salud, que queda redactado en la siguiente forma:

«4.4 Generaciones de crédito.

4.4.1 El Ministro de Economía y Hacienda podrá autorizar la generación de crédito en los conceptos correspondientes como conse- cuencia de la recaudación efectiva de ingresos. en las cantidades que excedan al importe presupuestado, derivados de las siguientes operacio- nes:

a) De aquellos descuentos que deban destinarse exclusivamente a<br>la cobertura de programas de investigación sanitaria.<br>b) Por servicios prestados, sin que, en ningún caso, tales ingresos<br>sirvan de cobertura para incrementar Entidad.<br>c) F

Por aportaciones de personas naturales o jurídicas.

4.4.2 El Director general del INSALUD podrá autorizar la generación de crédito en los conceptos del presupuesto que corresponda como consccuencia de la recaudación efectiva de ingresos, en las cantidades que excedan al importe presupuestado, derivados de las siguientes operaciones:

a) Del reintegro efectivo de pagos realizados indebidamente con cargo <sup>a</sup> los créditos presupuestarios del propio ejercicio.